# DCNM-WAP Borne d'accès sans fil

www.boschsecurity.com

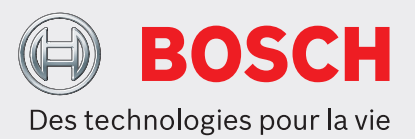

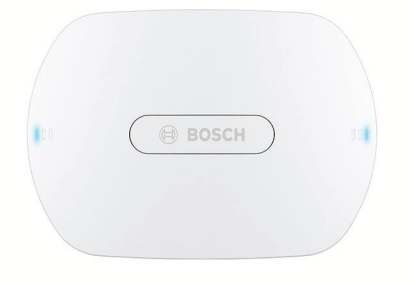

La borne d'accès sans fil (DCNM‑WAP) est le dispositif central du DICENTIS. Elle relie les postes sans fil (DCNM‑WD et DCNM‑WDE) au moyen d'une communication WPA2 sans fil sécurisée. La borne DCNM‑WAP compacte avec interface de navigateur Web intégrée est dotée de tout le nécessaire pour définir, configurer et contrôler le système de conférence sans fil DICENTIS.

La borne d'accès sans fil peut trouver discrètement place sur un mur, un plafond, ou sur un trépied de sol grâce au support de montage universel fourni.

# **Fonctions**

## **Facile à utiliser**

- Véritable connectivité sans fil, sans le besoin d'un routeur Wifi supplémentaire pour le contrôle tablette.
- Interface de contrôle via le Web simple et intuitive pour l'installation, la configuration, le contrôle et la gestion des licences du système.
- Support natif du contrôle caméra HD.
- Fonction de test de portée pour garantir qu'aucun des Appareils sans fil n'est hors de portée, indépendamment de la fréquence WiFi sélectionnée.
- Interfaçage distant avec API pour le contrôle des microphones et de systèmes de caméra tiers.
- ▶ Usage autonome, aucune unité centrale nécessaire
- Basée sur WiFi standard conforme IEEE 802.11n
- $\triangleright$  Cryptage WPA2 pour une communication sécurisée
- ▶ Commutation de fréquence transparente dans la bande 2,4 GHz et 5 GHz
- $\triangleright$  Mise sous tension avec un adaptateur d'alimentation, Alimentation par Ethernet (PoE) ou un câble de réseau système POE multimedia **DICENTIS**

## **Zéro interférence**

- Commutation automatique et transparente du canal de fréquence sans fil.
- Utilise les bandes (exemptes de licence) suivantes :  $-2,4$  GHz.
	- 5 GHz (UNII‑1, UNII‑2, UNII‑2 étendue et UNII‑3).
- Dissimulation de perte de paquet pour masquer les effets de paquets perdus ou supprimés.

## **WiFi standard**

- Visibilité dans l'infrastructure informatique.
- Coexistence avec d'autres réseaux WiFi.

## **Généralités**

- Mise sous tension via : un adaptateur d'alimentation, une Alimentation par Ethernet (PoE) ou un câble de réseau système DCN multimedia.
- Zone de couverture sans fil standard de 30 m sur 30 m.
- Fonctionnalités modulaires et extensibles via des **licences**

## **Interface Web**

• La borne DCNM‑WAP prend en charge les fonctions logicielles suivantes qui sont disponibles via l'Interface de contrôle via le Web (certaines fonctions ne sont pas prises en charge si une tablette est utilisée).

## **Caméras système**

- Pour donner une présentation visuelle claire des débats.
- Support natif pour un maximum de six dômes de conférence HD avec connexion SDI connectées au système.

# **Configuration standard**

- Gestion des utilisateurs qui donne la possibilité de créer plusieurs utilisateurs avec un accès aux fonctionnalités spécifique à chaque utilisateur.
- Entrée de ligne/sortie de ligne et paramètres de routage.
- Égaliseur paramétrique à 5 bandes.
- Paramètres SSID et WPA2 de réseau sans fil.
- Paramètre de nom d'hôte réseau filaire (DHCP et protocole zéro config basée sur Bonjour, adresse IP fixe prise en charge).
- Téléchargement de logo personnalisé qui figure sur le Dispositif sans fil étendu DCNM‑WDE.
- Paramètres de langue de l'interface graphique
- Paramètres d'usine.
- Inscription du poste à l'aide d'un protocole WPS standard.
- Paramètres de date et heure. Synchronisation date et heure automatique via le serveur NTP depuis Internet ou fournie par le serveur DHCP local.
- Mise à niveau du firmware de tous les postes et du DCNM‑WAP à l'aide du réseau sans fil (non pris en charge lors de l'utilisation de l'interface Web sur une tablette).
- Archivage avec fonctionnalité d'exportation (exportation non prise en charge lors de l'utilisation de l'interface Web sur une tablette).
- Mode veille fourni dans l'interface de navigateur Web. Le mode veille peut être utilisé lors d'une pause de réunion. Lorsque ce mode est sélectionné, la borne d'accès sans fil et tous les postes de discussion sont éteints.
- Configuration d'une borne d'accès sans fil redondante DCNM‑WAP par la configuration d'une borne d'accès sans fil DCNM‑WAP principale et secondaire dans l'interface de navigateur Web.
- Activation de licence (non pris en charge lors de l'utilisation de l'interface Web sur une tablette).

# **Configuration avec licences**

- Commande caméra et configuration de commutateur HD-SDI.
	- Affectation de préposition de la caméra aux sièges (requiert une licence DCNM‑LCC par DCNM‑WAP).
- Paramètre à usage double (requiert une licence DCNM‑LSDU par DCNM‑WD/DCNM‑WDE).
- Identification par l'utilisation d'un badge NFC et l'attribution d'un nom de siège, avec paramètre de priorité pour le président.
- Si les Appareils sans fil sont en usage double, une licence est requise pour chaque participant.
- Vote au siège (requiert DCNM‑LSVT par DCNM‑WD/ DCNM‑WDE). Si les Appareils sans fil sont en usage double, une licence est requise pour chaque participant.

## **Préparation**

- Paramètres du mode discussion : ouvert, remplacement, voix et Push-To-Talk.
- 25 microphones ouverts au maximum.
- Noms de participant.
- Identification participant par l'utilisation de badges NFC (nécessite un DCNM-LSID par siège).
- Identification sur siège affectée ou sur n'importe quel siège.
- Test de portée pour garantir la couverture de poste en cas de commutation de canal.
- 25 Appareils sans fil au maximum peut avoir la priorité (requiert DCNM‑LSID par DCNM‑WD/ DCNM‑WDE).

# **Gestion et surveillance**

- Ajout/retrait de participant/siège dans la liste d'attente et/ou la liste de parole.
- Déplacement de la liste d'attente vers la liste de parole.
- Surveillance de la durée de vie de la batterie et de la puissance de signal par siège.
- Mise hors tension de tous les Appareils sans fil.
- Commandes de vote avec présentation du titre, des réponses possibles et des résultats.

# **Interface Web générale**

- Informations système.
- Prise en charge de plusieurs langues.

## **Commandes et voyants**

- 2 voyants LED à 3 états sur la face avant indiquant l'état de la Borne d'accès sans fil / du système.
- Commande égaliseur.
- Commande tiers, API et votes.

# **Interconnexions**

- 1 prise Ethernet/PoE/DCN multimedia.
- 1 prise en entrée adaptateur d'alimentation cc.
- 2 prises 6,3 mm pour connexions système externes d'entrée de ligne audio et de sortie de ligne audio.

# **Connexions de système externe**

Des dispositifs supplémentaires sont fournis pour la connexion d'un équipement de système externe. Ces dispositifs comprennent :

- Une interface Web de programmation d'application pour le contrôle d'un équipement externe, comme des caméras vidéo (via une matrice de contrôle SDI), des écrans vidéo.
- Une sortie (symétrique) de ligne audio pour la connexion à un système de renforcement sonore, à des mélangeurs audio ou à un système de journalisation vocal pour l'enregistrement audio de toutes les séances de conférence parlées.
- Une entrée (symétrique) de ligne audio pour permettre la connexion de sources audio.
- Utilisation d'un coupleur téléphonique pour la connexion à un participant distant ou à un système de conférence.
- Insertion d'un appareil externe de traitement du son tel qu'un égaliseur graphique supplémentaire dans le chemin audio des haut-parleurs de poste sans fil.

# **Certifications et homologations**

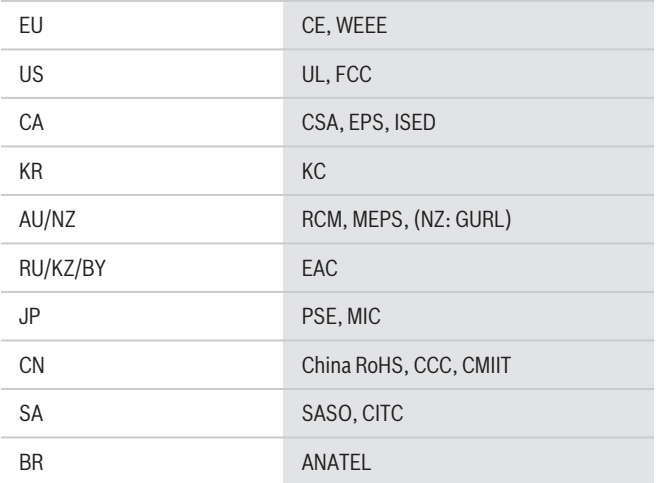

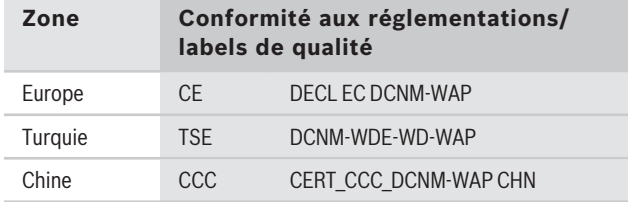

# **Remarques sur l'installation/la configuration**

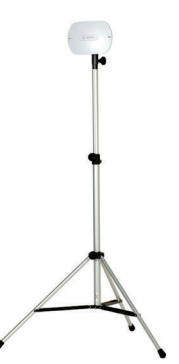

DCNM‑WAP monté sur un trépied de sol LBC 1259/01

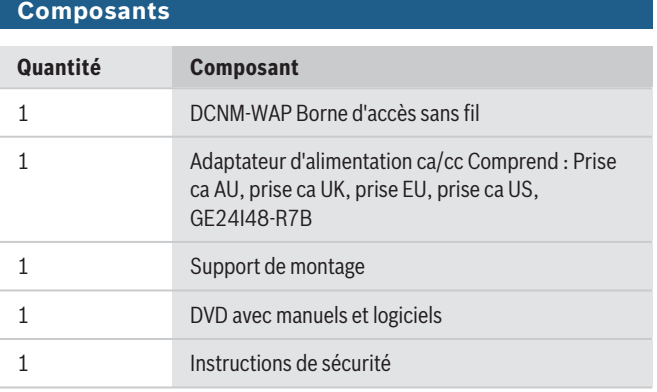

# **Caractéristiques techniques**

# **Caractéristiques électriques**

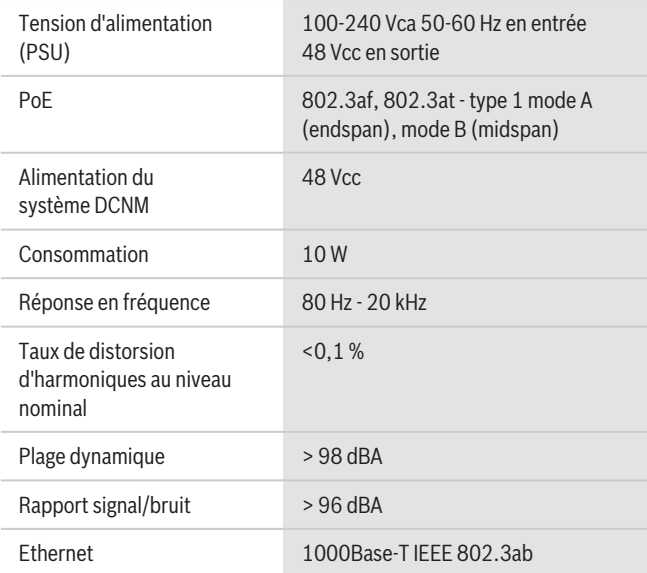

# **Entrées audio**

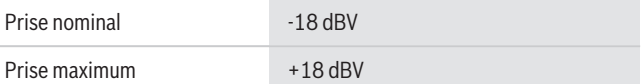

# **Sorties audio**

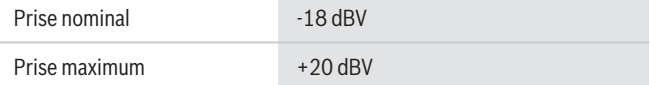

## **Radio**

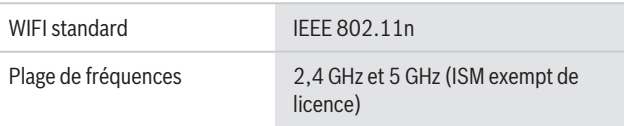

## **Caractéristiques mécaniques**

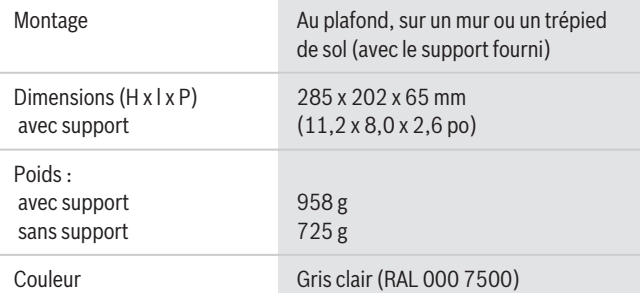

# **Caractéristiques environnementales**

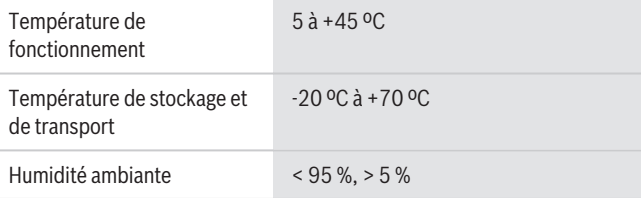

# **Informations de commande**

#### **DCNM-WAP Borne d'accès sans fil**

Borne d'accès sans fil, couleur gris clair. Adaptateur d'alimentation et support de montage universel fournis.

Numéro de commande **DCNM-WAP**

# **Accessoires**

## **LBC1259/01 Trépied universel**

Trépied de sol universel, construction légère en aluminium, repliable, goupille de réglage M10 x 12. Numéro de commande **LBC1259/01**

## **Options logicielles**

#### **DCNM-LCC Licence de commande des caméras**

Le pilotage des caméras DICENTIS permet l'utilisation des caméras sur le système de conférence DICENTIS et le système radio DICENTIS.

Numéro de commande **DCNM-LCC**

**Représenté par :**

**Europe, Middle East, Africa:** Bosch Security Systems B.V. P.O. Box 80002 5600 JB Eindhoven, The Netherlands Phone: + 31 40 2577 284 emea.securitysystems@bosch.com emea.boschsecurity.com

Germany:<br>Bosch Sicherheitssysteme GmbH Robert-Bosch-Ring 5 85630 Grasbrunn Germany www.boschsecurity.com

© Bosch Security Systems 2019 | Les données sont susceptibles d'être modifiées sans notification préalable. 15206306699 | fr, V11, 30. Sep 2019